## **Inhaltsverzeichnis**

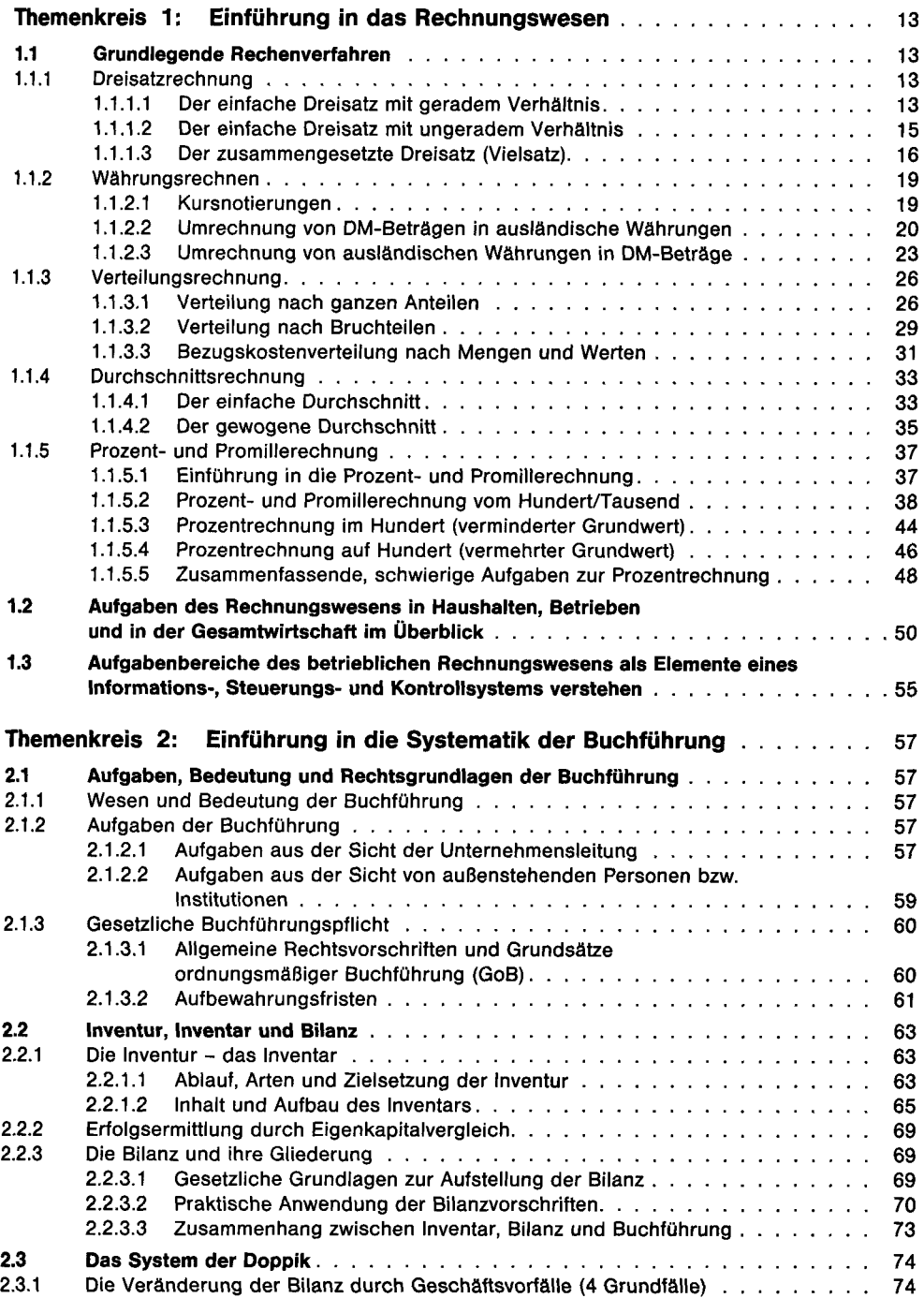

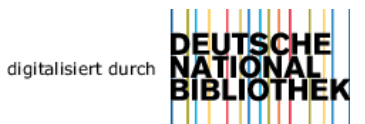

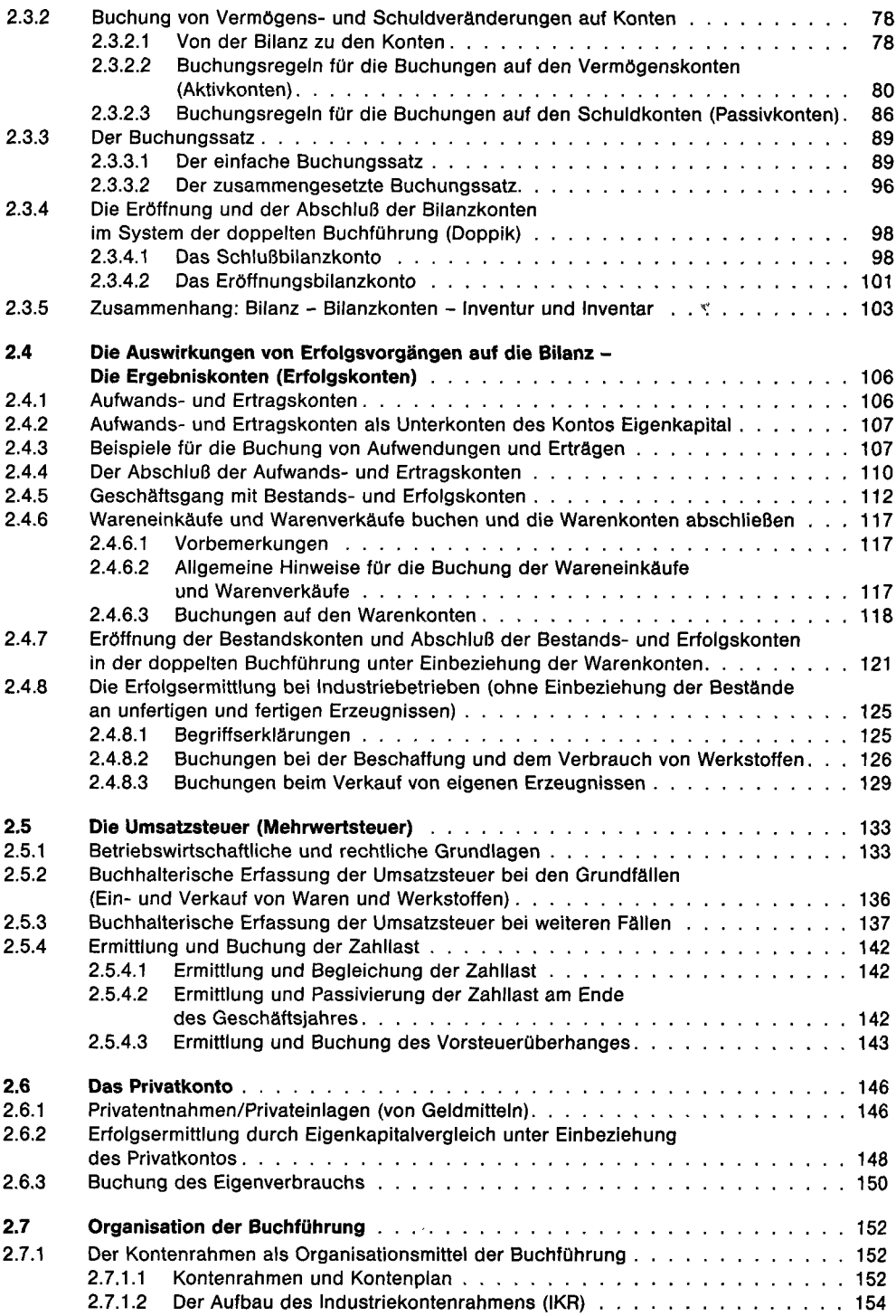

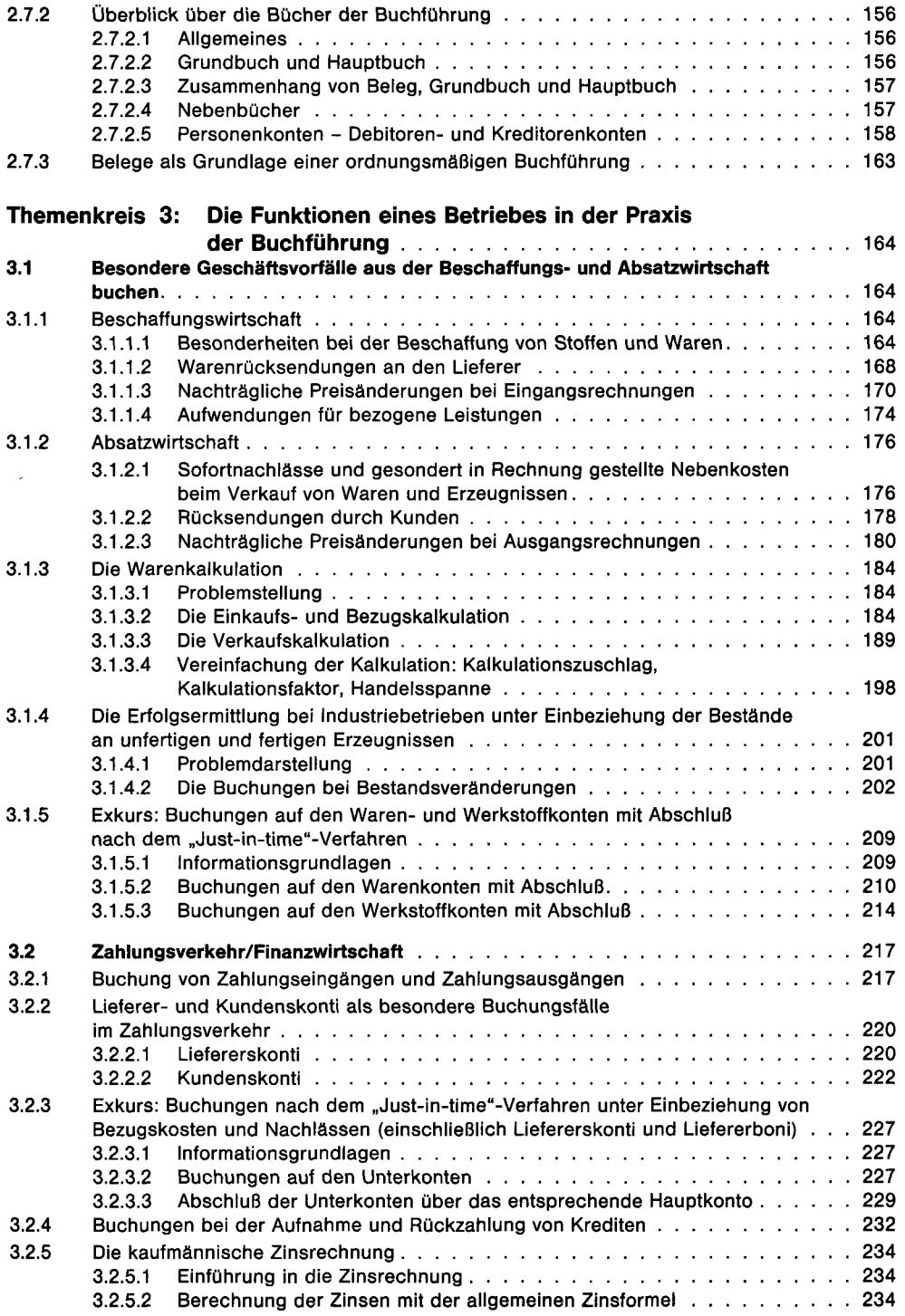

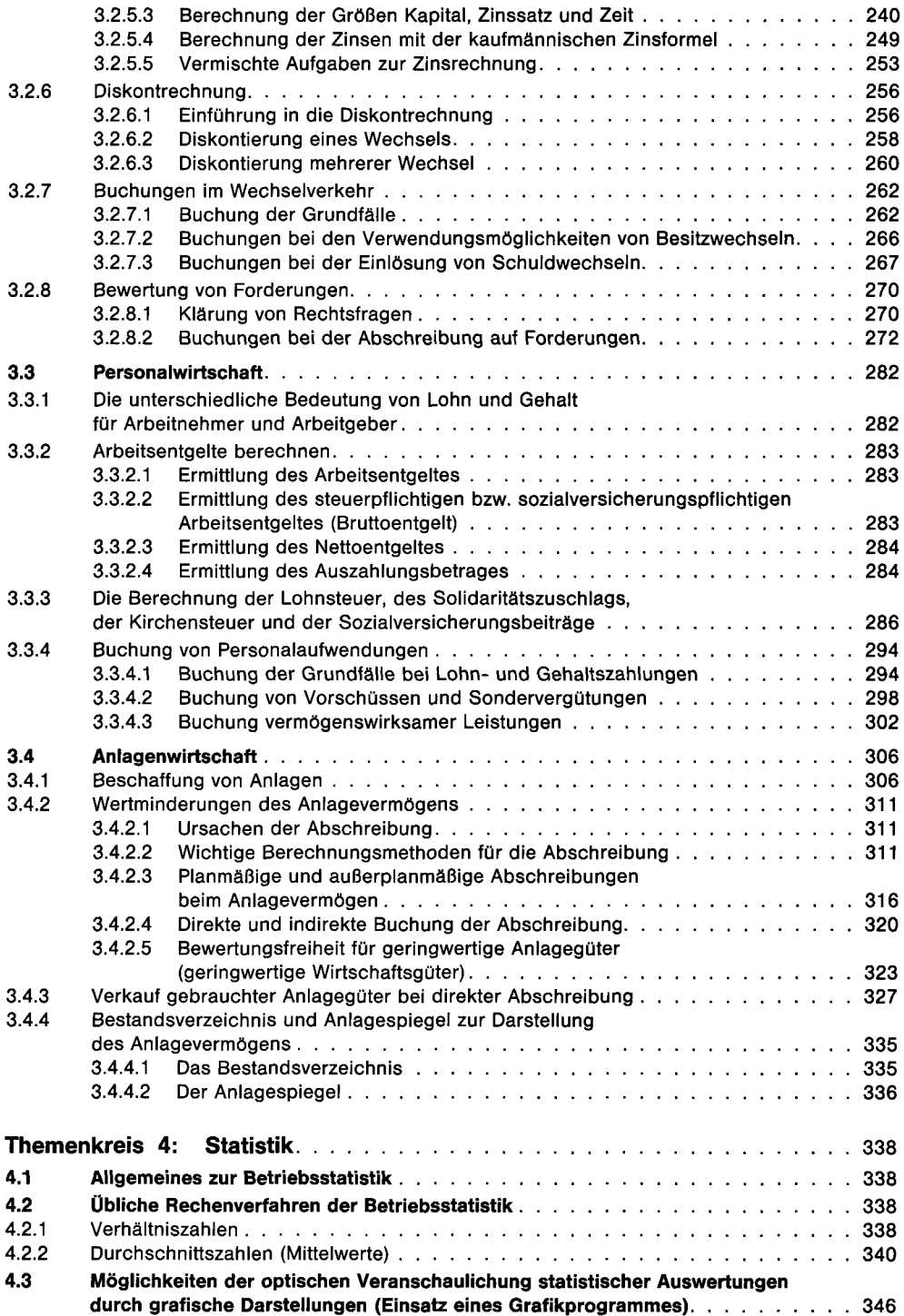

 $\overline{\phantom{a}}$ 

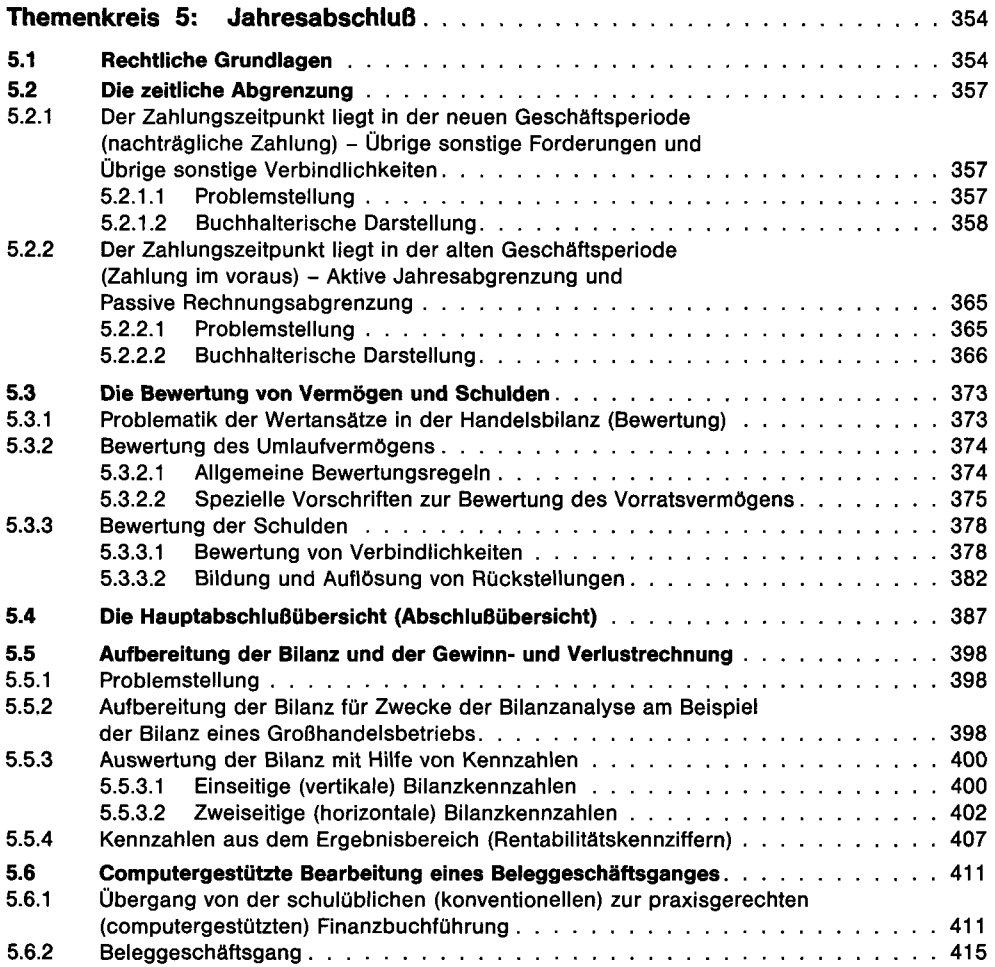

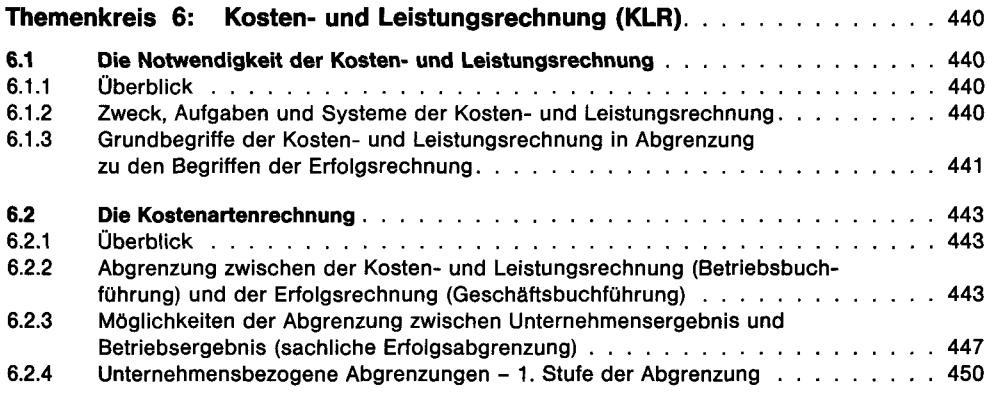

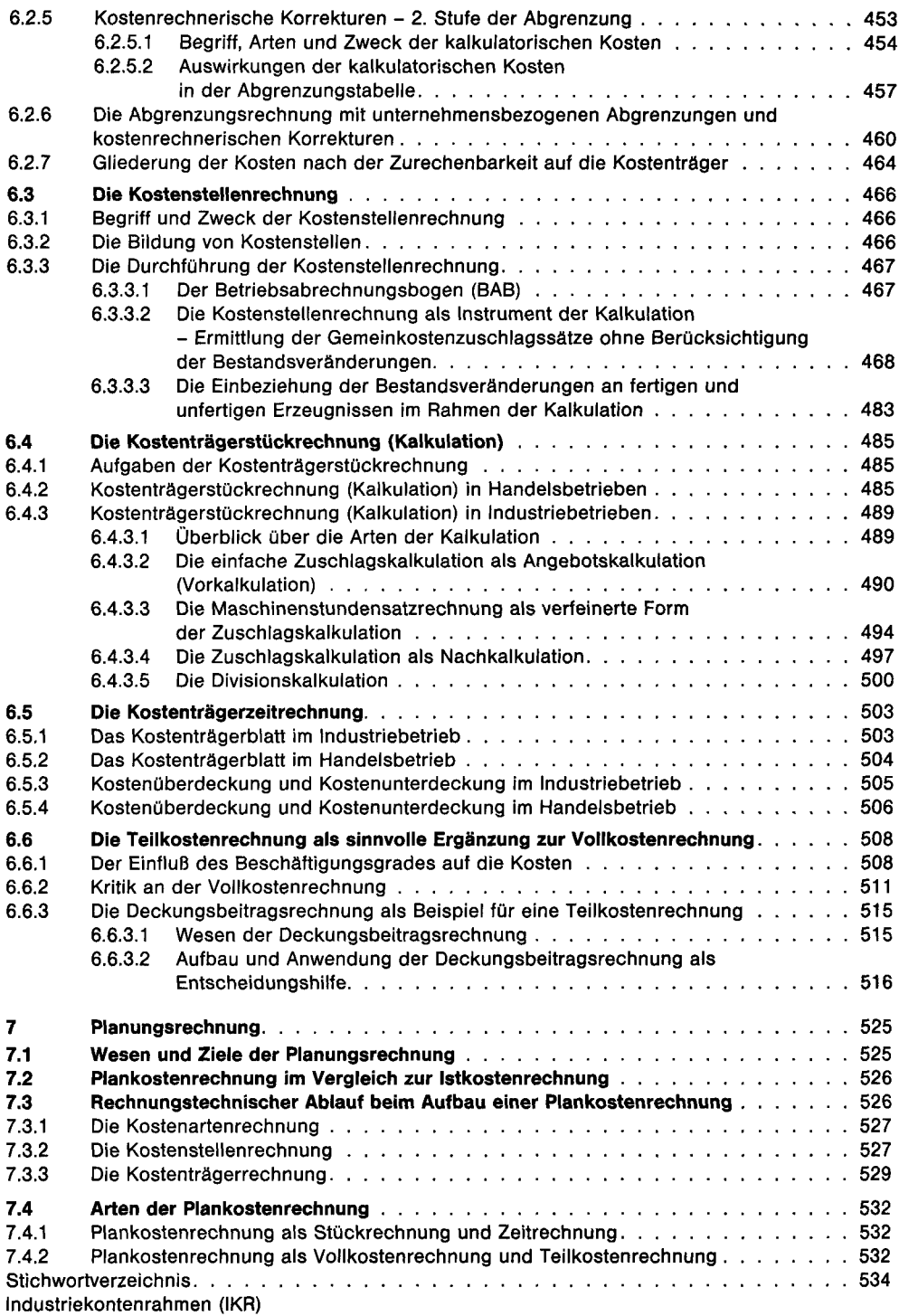